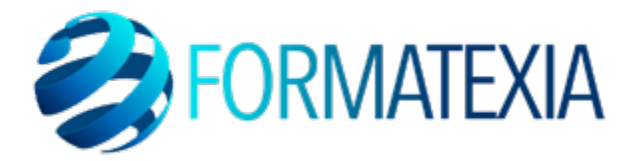

# **OUTLOOK PRÉSENTIEL**

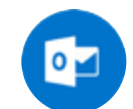

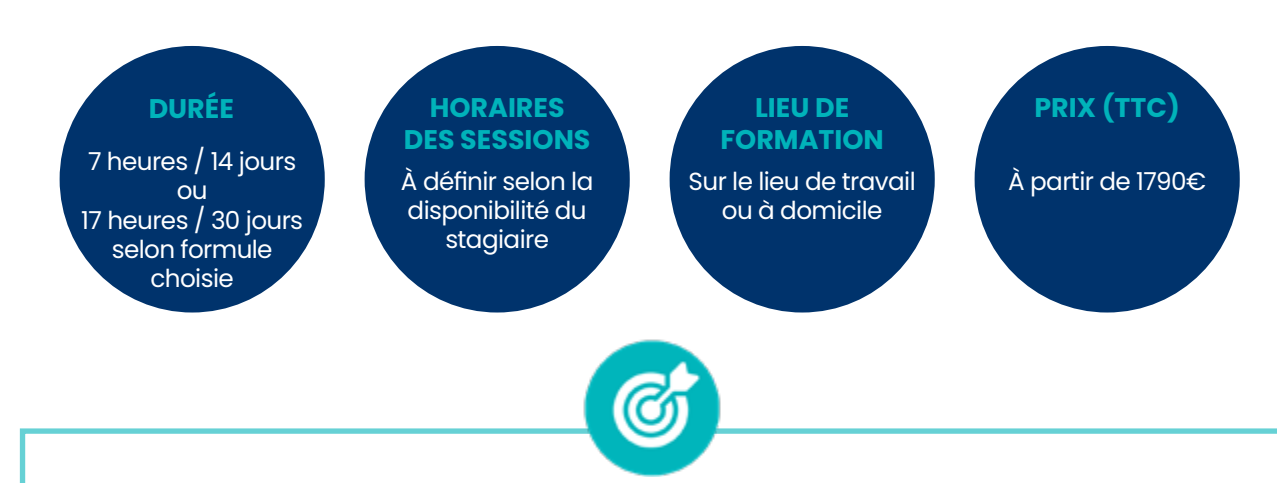

# **OBJECTIFS PÉDAGOGIQUES**

- Comprendre les **fonctionnalités essentielles d'Outlook,** telles que la **gestion des e-mails**, la **création et la gestion des contacts,** et l'**utilisation du calendrier**.
- Développer des compétences pour **trier, organiser et gérer les e-mails** de manière efficace afin d'améliorer la productivité individuelle
- Explorer les fonctionnalités avancées du calendrier d'Outlook, telles que la **planification de réunions,** la **gestion des invitations** et l'intégration avec d'autres outils de productivité
- Apprendre à utiliser la **fonction de gestion des tâches** pour créer, suivre et organiser les activités professionnelles, ainsi que la configuration de rappels pour respecter les échéances
- Acquérir des compétences pour **exploiter les fonctionnalités collaboratives**, telles que le **partage de calendriers,** la **création de groupes de discussion**, et la **gestion des autorisations**, afin de faciliter une communication efficace au sein de l'équipe

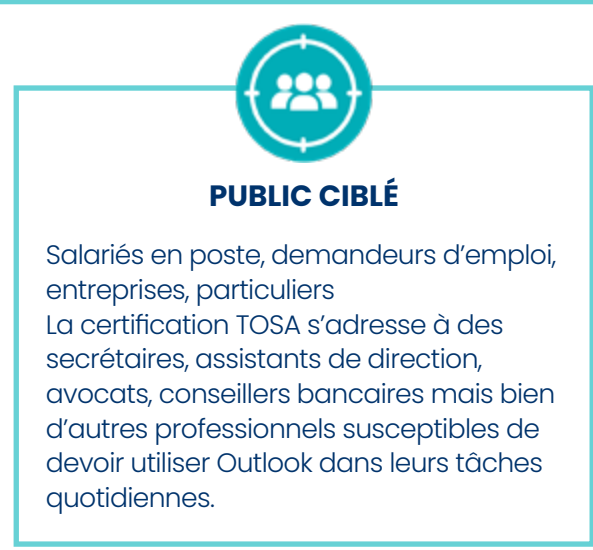

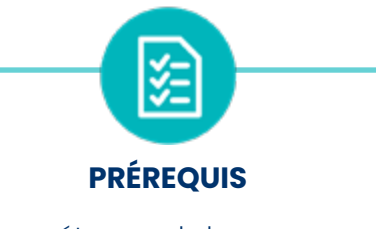

- Compétences de base en informatique
- PC
- **Micro**
- Webcam

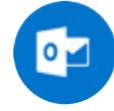

# **A/ CONTENU DU PROGRAMME**

*Ce programme s'inscrit dans le cadre de la préparation à la certification TOSA Outlook. Selon l'audit réalisé auprès du stagiaire en amont de sa formation, un programme adapté à ses besoins pourra alors être mis en place.*

## **Prise en main**

- Bonnes pratiques
- **Découvrir**
- Rédiger et envoyer un message
- Envoyer à plusieurs destinataires
- Envoyer des pièces jointes
- Critères de diffusion et accusé de réception

Apprendre à **rédiger et envoyer des messages à un ou plusieurs destinataires, à modifier l'importance du message et à définir des critères de diffusions.**

G)

#### **Réception de messages et impressions**

- Recevoir des messages électroniques
- Lire ses messages
- Recevoir une pièce jointe
- Supprimer un message
- Imprimer un message

Apprendre à **recevoir, sélectionner, lire, supprimer et imprimer vos messages et pièces jointes.**

## **Réponse, transfert et mise en forme de message**

- Répondre à un message
- Transférer un message
- Options de la messagerie
- Créer une signature
- Format Texte et format HTML
- Mettre en forme un message

Apprendre à **répondre à un message et à la transférer, à paramétrer les options de messagerie, créer une signature et mettre en forme un message.**

#### **FORMATEXIA**

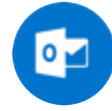

## **La sécurité sous Outlook**

- Les courriers indésirables
- Paramétrer les options du courrier indésirable
- Améliorer le filtrage du spam

 Découvrir plusieurs **notions de sécurité informatique et apprendre à paramétrer le filtre courrier indésirable.**

#### **Contacts et carnet d'adresses**

- Créer un contact
- Gérer ses contacts
- Créer un groupe de contacts
- Organiser ses contacts
- Importer des contacts
- Ajouter un expéditeur à vos contacts

Apprendre à **gérer les contacts : créer un contact ou un groupe de contacts, les organiser, les importer et les modifier.**

ඦ

### **Gérer ses messages électroniques**

- Créer un nouveau répertoire
- Transfert manuel du courrier
- Créer rapidement une règle de message
- Créer une règle de message plus élaborée
- Mise en forme conditionnelle

Ø

Apprendre à **créer un nouveau répertoire, transférer du courrier et créer des règles de messagerie et appliquer une mise en forme.** 

**Contract Contract Contract Contract** 

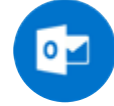

### **Calendrier et rendez-vous**

- Paramétrer le calendrier
- Planifier un rendez-vous unique
- Planifier un rendez-vous périodique
- Astuces pour être plus productif
- Imprimer un calendrier

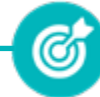

Apprendre à **utiliser le calendrier pour gérer vos différentes activités passées, présentes et à venir comme des rendez-vous ou des réunions.**

## **Calendrier et réunions**

- Inviter à une réunion
- Répondre à une invitation
- Partager un calendrier
- Envoyer un instantané de son calendrier
- Les notes

Apprendre à **inviter des participants à une réunion, prépondre à une demande de réunion et partager votre calendrier.**

(G

### **Gérer les tâches**

- Créer et modifier une tâche
- Affecter une tâche
- Créer une tâche périodique
- Marquer une tâche comme terminée
- Répondre à une demande de tâche avec Exchange
- Suivre et mener à bien un projet

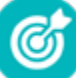

Apprendre à **créer et affecter une tâche unique ou périodique et à utiliser le système de gestion des tâches pour suivre et mener à bien un projet.**

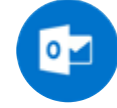

## **Les différentes attaques informatiques**

- Les sywares
- Les virus
- Les troyens
- Les spam
- Le phishing
- Les hoax
- Les mots de passe

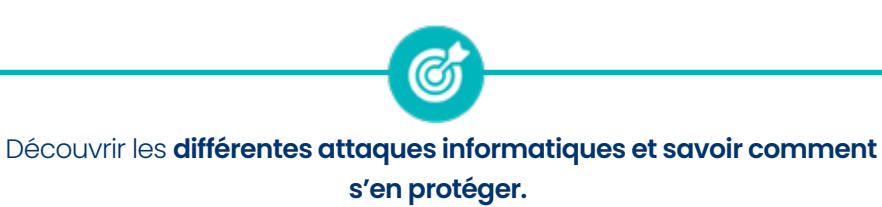

# **B/ MOYENS PÉDAGOGIQUES**

La formation en présentiel permettra à l'apprenant de développer et renforcer ses compétences en travaillant avec le formateur expert dans son domaine.

L'apprenant peut ainsi bénéficier d'une formation sur mesure adaptée à ses objectifs et son niveau mais également à son secteur d'activité et son métier.

**Nature des travaux :** Exercices pratiques - évaluations

# **C/ MODALITÉS DE FORMATION**

Présentiel

# **D/ MODALITÉS D'ÉVALUATION DES CONNAISSANCES**

**1.** Un audit sera réalisé par le stagiaire **avant le début de sa formation** afin d'évaluer son niveau.

**2. Durant tout son parcours de formation,** le stagiaire sera évalué à travers des exercices et évaluations qui lui seront remises par son formateur.

**3.** Une attestation de formation sera éditée et envoyée par mail au stagiaire **à la fin de sa formation.** 

**À l'issue de sa formation, l**e stagiaire passera la certification TOSA Outlook enregistrée à France Compétences sous le numéro RS6203. Le stagiaire doit être équipé d'un ordinateur muni d'une webcam, d'un micro et d'une connexion internet pour le passage de sa certification

L'équipe pédagogique sera en charge de son inscription auprès du certificateur.

À l'issue du test, le candidat se voit attribuer un score (0 à 1000), correspondant à un niveau (Initial, basique, opérationnel, avancé ou expert), ce qui lui permettra de faire valoir ses compétences sur le marché du travail.

#### **Résumé de la certification :**

• Test adaptatif TOSA : QCM, manipulation de logiciels, Scoring mathématique IRT (Item Response Theory)

- 20 questions
- Durée de 60 minutes
- Passage en conditions d'examen en ligne
- Score sur une échelle de 1 à 1000
- Délivrance de la certification si le score est supérieur à 351 sous 5 jours ouvrés

#### **Compétences attestées :**

#### **Niveau basique (score Tosa 351 à 550)**

- Se repérer dans l'environnement du logiciel Outlook
- Naviguer entre ses courriers, son calendrier et ses contacts
- Rédiger ou répondre à un email en utilisant les formules adaptées
- Envoyer ou répondre à une invitation de réunion
- Organiser de manière simple ses contacts et en consulter la liste

### **Niveau opérationnel (score Tosa 551 à 725)**

- Gérer les réponses automatiques lors de ses absences du bureau
- Personnaliser l'affichage de la liste des messages afin de les classer de façon optimale
- Personnaliser ses dossiers pour les classer de manière organisée
- Gérer les contenus et destinataires d'un message électronique et le classement et la recherche de ses messages, selon l'envoyeur ou le dossier concerné
- Contrôler les contenus de ses messages pour éviter les courriels indésirables
- Gérer l'affichage de son calendrier et de ceux partagés par ses collègues
- Organiser son carnet d'adresses et personnaliser l'affichage des contacts

#### **Niveau avancé (score Tosa 726 à 875)**

• Créer des comptes utilisant différents protocoles d'hébergement et les catégoriser

• Partager et déléguer différents tâches et éléments dans le cadre d'un travail collaboratif

• Suivre et gérer les tâches communes à son organisation dans un but de partager de l'information

• Modifier l'aspect d'un message en utilisant les options avancées du logiciel ou de l'application Outlook et programmer son envoi et retrouver un message selon sa date, son importance ou encore sa taille

- Créer sa ou ses signatures de mail en vue de s'adapter aux différents interlocuteurs
- Mettre à jour et effectuer le suivi de son calendrier et de ceux partagés par ses collègues
- Créer et utiliser une liste de distribution

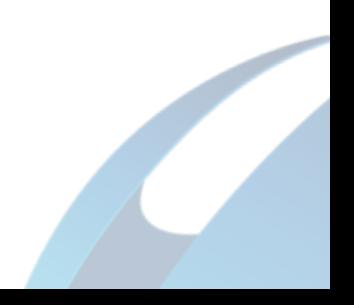

#### **Niveau expert (score Tosa 876 à 1000)**

• Maîtriser les indicateurs de suivi et toutes les possibilités de délégation afin de gérer rapidement l'information

• Configurer de manière optimale les flux RSS pour être alerté de l'évolution d'un ou plusieurs domaines professionnels

• Créer et envoyer des formulaires ou des modèles d'email au format OFT

• Maîtriser la création d'images ou de liens hypertexte dans un message afin de se conformer à la charte de son entreprise

• Importer et exporter les informations depuis un calendrier dans une perspective de gestion optimale de son temps

• Effectuer un mappage, importer et exporter des contacts

*Le passage de la certification est obligatoire pour les formations financées par le CPF*

# **E/ MODALITÉS D'ÉVALUATION DE L'APPRÉCIATION DES PARTICIPANTS**

**Questionnaire de satisfaction** téléphonique du service qualité et/ou questionnaire de satisfaction remis en fin de formation

*NOTE : Si vous, ou l'un(e) de vos salarié(e)s, est une personne en situation de handicap, merci de contacter notre référent handicap, Mr David Allouche à l'adresse mail : referenthandicap@formatexia.com*

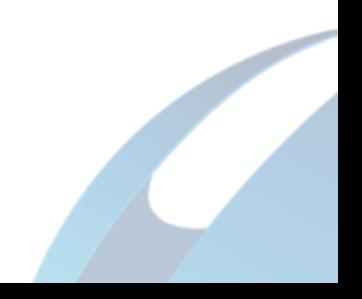